## Cheatography

## Querying Solr Cheat Sheet by [rob.sipek](http://www.cheatography.com/rob-sipek/) via [cheatography.com/61993/cs/19767/](http://www.cheatography.com/rob-sipek/cheat-sheets/querying-solr)

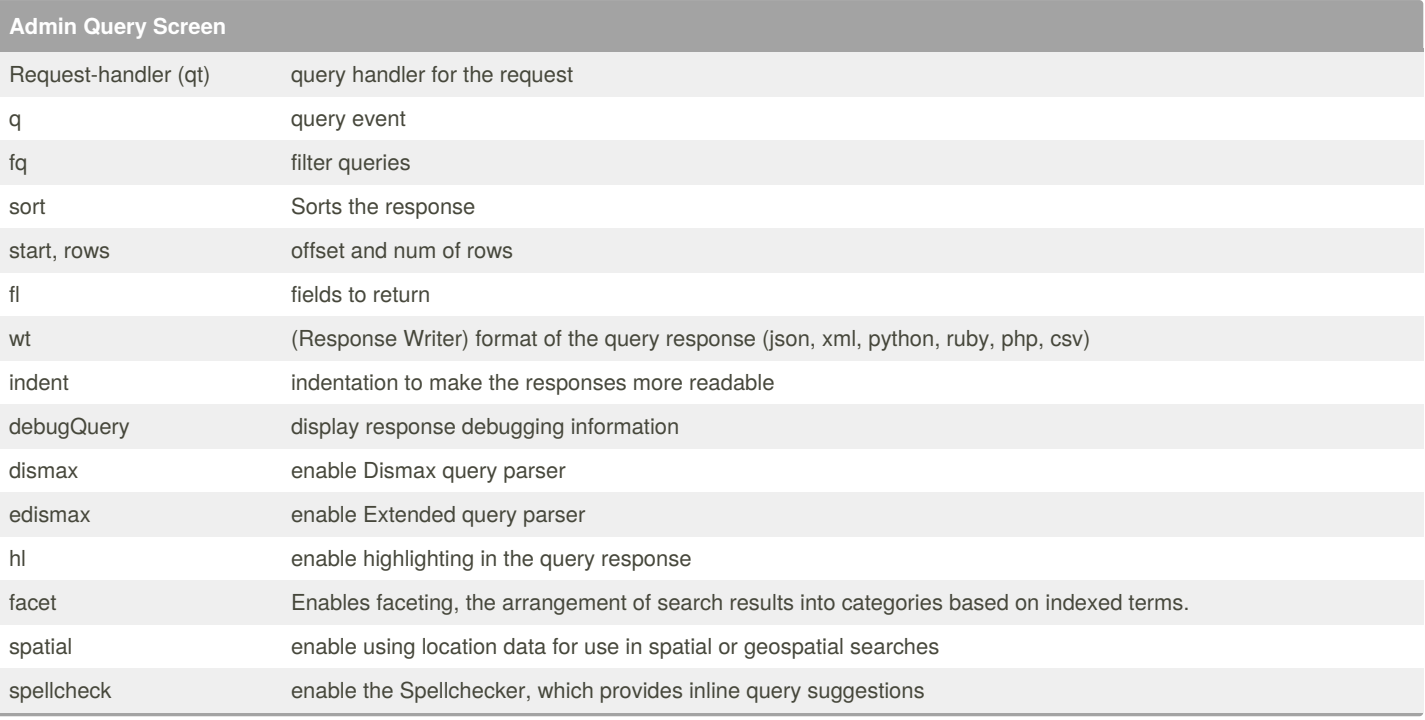

## **fl - fields to return**

List the stored fields, functions and doc transformers.

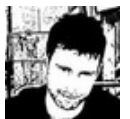

By **rob.sipek** [cheatography.com/rob-sipek/](http://www.cheatography.com/rob-sipek/)

Not published yet. Last updated 5th June, 2019. Page 1 of 1.

Sponsored by **ApolloPad.com** Everyone has a novel in them. Finish Yours! <https://apollopad.com>